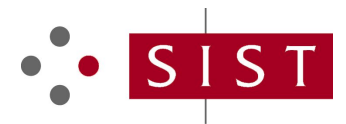

# **SIST ES 201 915-6 V1.4.1:2005 SLOVENSKI STANDARD**

**01-januar-2005**

#### **Odprti dostop do storitve (OSA) – Vmesnik za aplikacijsko programiranje (API) – 6. del: Mobilnost SCF**

Open Service Access (OSA); Application Programming Interface (API); Part 6: Mobility SCF (Parlay 3)

# iTeh STANDARD PREVIEW (standards.iteh.ai)

**Ta slovenski standard je istoveten z: ES 201 915-6 Version 1.4.1** SIST ES 201 915-6 V1.4.1:2005 https://standards.iteh.ai/catalog/standards/sist/f60b7675-42f7-4eb1-b23b-

bc56bb49a75b/sist-es-201-915-6-v1-4-1-2005

#### **ICS:**

33.040.01 Telekomunikacijski sistemi na splošno

Telecommunication systems in general

**SIST ES 201 915-6 V1.4.1:2005 en**

# iTeh STANDARD PREVIEW (standards.iteh.ai)

SIST ES 201 915-6 V1.4.1:2005 https://standards.iteh.ai/catalog/standards/sist/f60b7675-42f7-4eb1-b23bbc56bb49a75b/sist-es-201-915-6-v1-4-1-2005

# ETSI ES 201 915-6 V1.4.1 (2003-07)

ETSI Standard

# **Open Service Access (OSA); Application Programming Interface (API); Part 6: Mobility SCF (Parlay 3)**

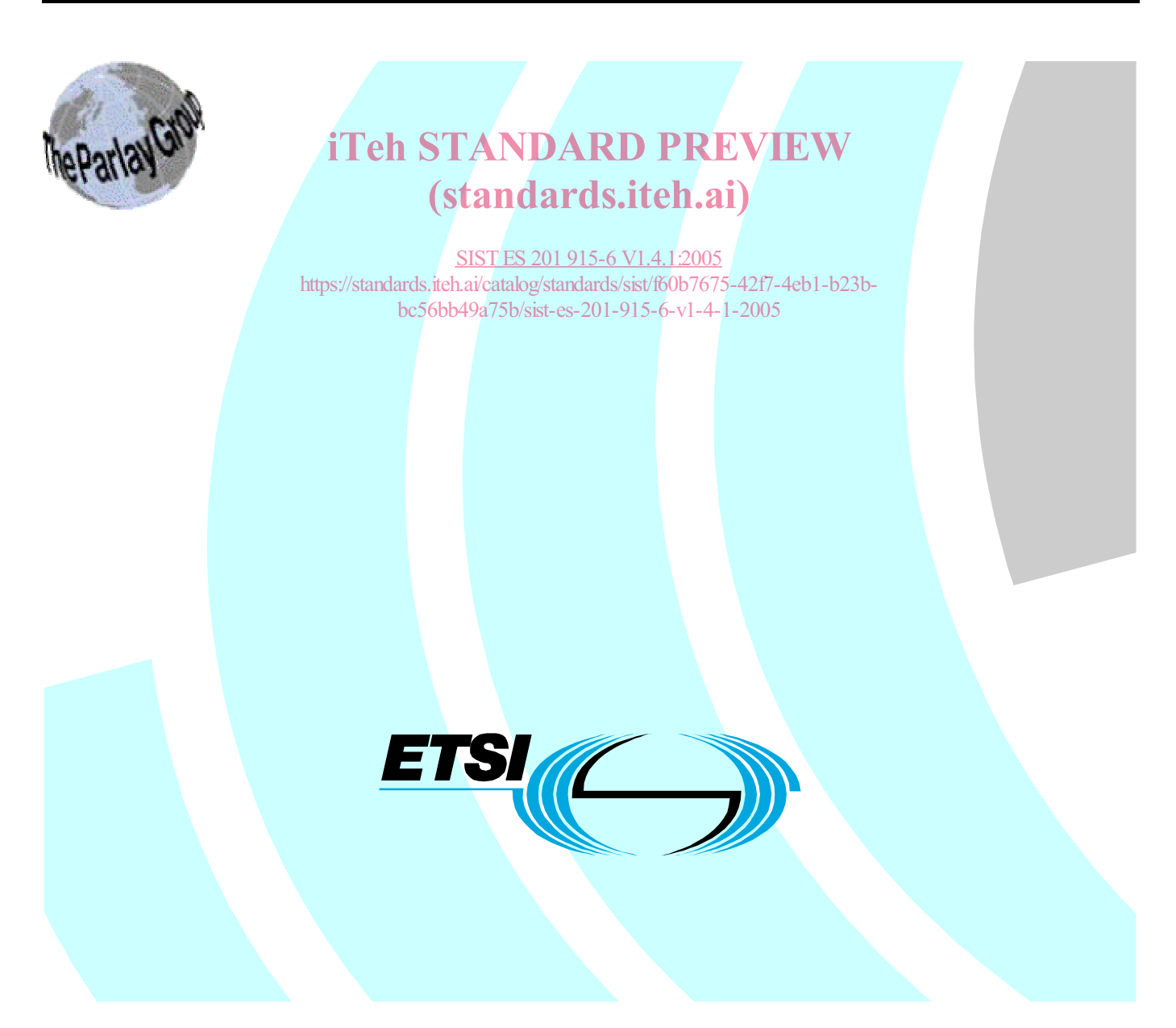

Reference RES/SPAN-120095-6

Keywords API, OSA, IDL, UML

#### **ETSI**

650 Route des Lucioles F-06921 Sophia Antipolis Cedex - FRANCE

Tel.: +33 4 92 94 42 00 Fax: +33 4 93 65 47 16

Siret N° 348 623 562 00017 - NAF 742 C Association à but non lucratif enregistrée à la iTeh S<sup>Sous-Préfecture</sup> de Grasse (06) N° 7803/88 / IEW

### (standards.iteh.ai)

**Important notice**  bc56bb49a75b/sist-es-201-915-6-v1-4-1-2005SIST ES 201 915-6 V1.4.1:2005 https://standards.iteh.ai/catalog/standards/sist/f60b7675-42f7-4eb1-b23b-

Individual copies of the present document can be downloaded from: http://www.etsi.org

The present document may be made available in more than one electronic version or in print. In any case of existing or perceived difference in contents between such versions, the reference version is the Portable Document Format (PDF). In case of dispute, the reference shall be the printing on ETSI printers of the PDF version kept on a specific network drive within ETSI Secretariat.

Users of the present document should be aware that the document may be subject to revision or change of status. Information on the current status of this and other ETSI documents is available at http://portal.etsi.org/tb/status/status.asp

> If you find errors in the present document, send your comment to: editor@etsi.org

#### **Copyright Notification**

No part may be reproduced except as authorized by written permission. The copyright and the foregoing restriction extend to reproduction in all media.

> © European Telecommunications Standards Institute 2003. © The Parlay Group 2003. All rights reserved.

**DECT**TM, **PLUGTESTS**TM and **UMTS**TM are Trade Marks of ETSI registered for the benefit of its Members. **TIPHON**TM and the **TIPHON logo** are Trade Marks currently being registered by ETSI for the benefit of its Members. **3GPP**TM is a Trade Mark of ETSI registered for the benefit of its Members and of the 3GPP Organizational Partners.

 $\mathbf{3}$ 

# Contents

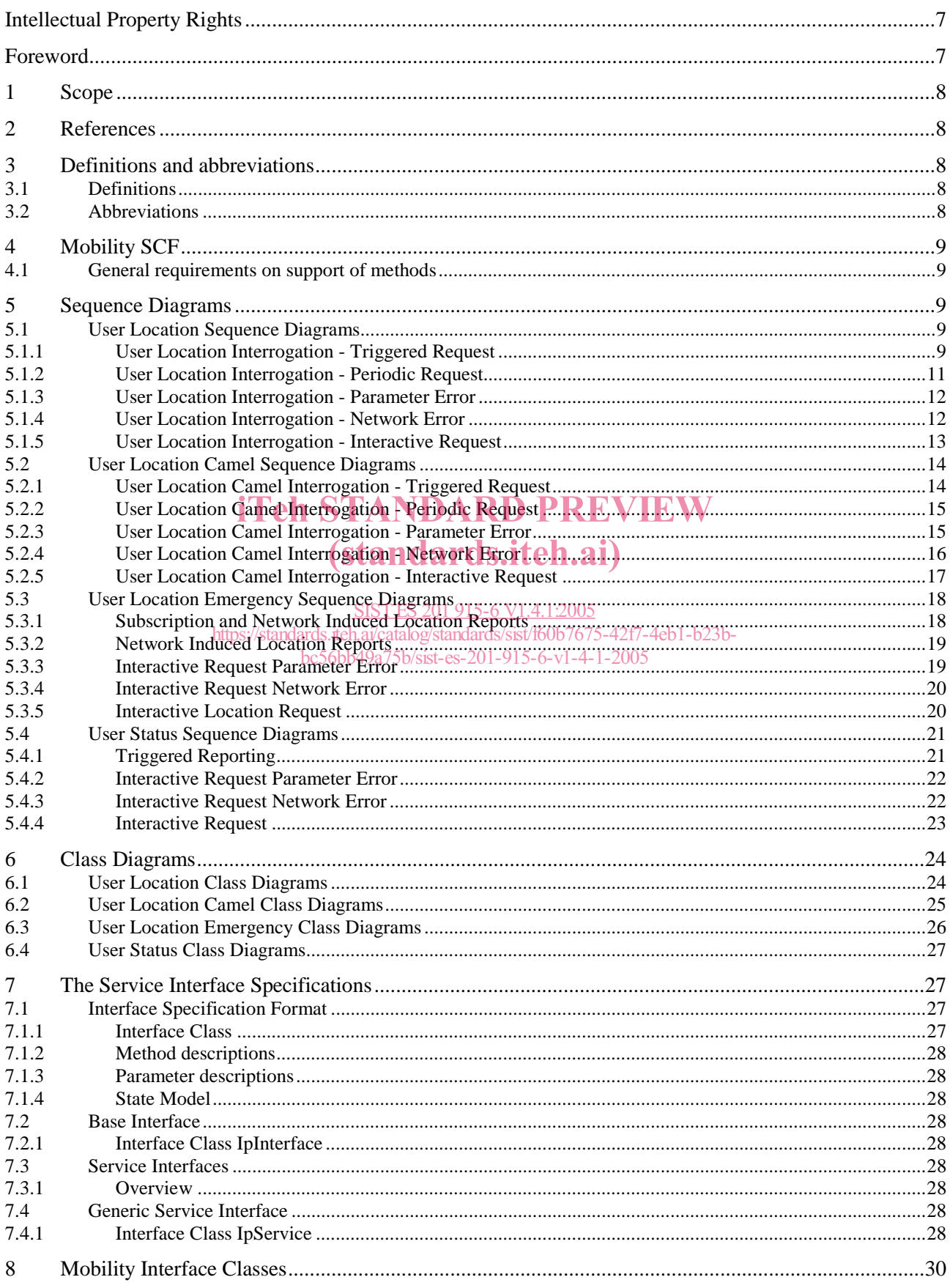

 $\overline{\mathbf{4}}$ 

#### ETSI ES 201 915-6 V1.4.1 (2003-07)

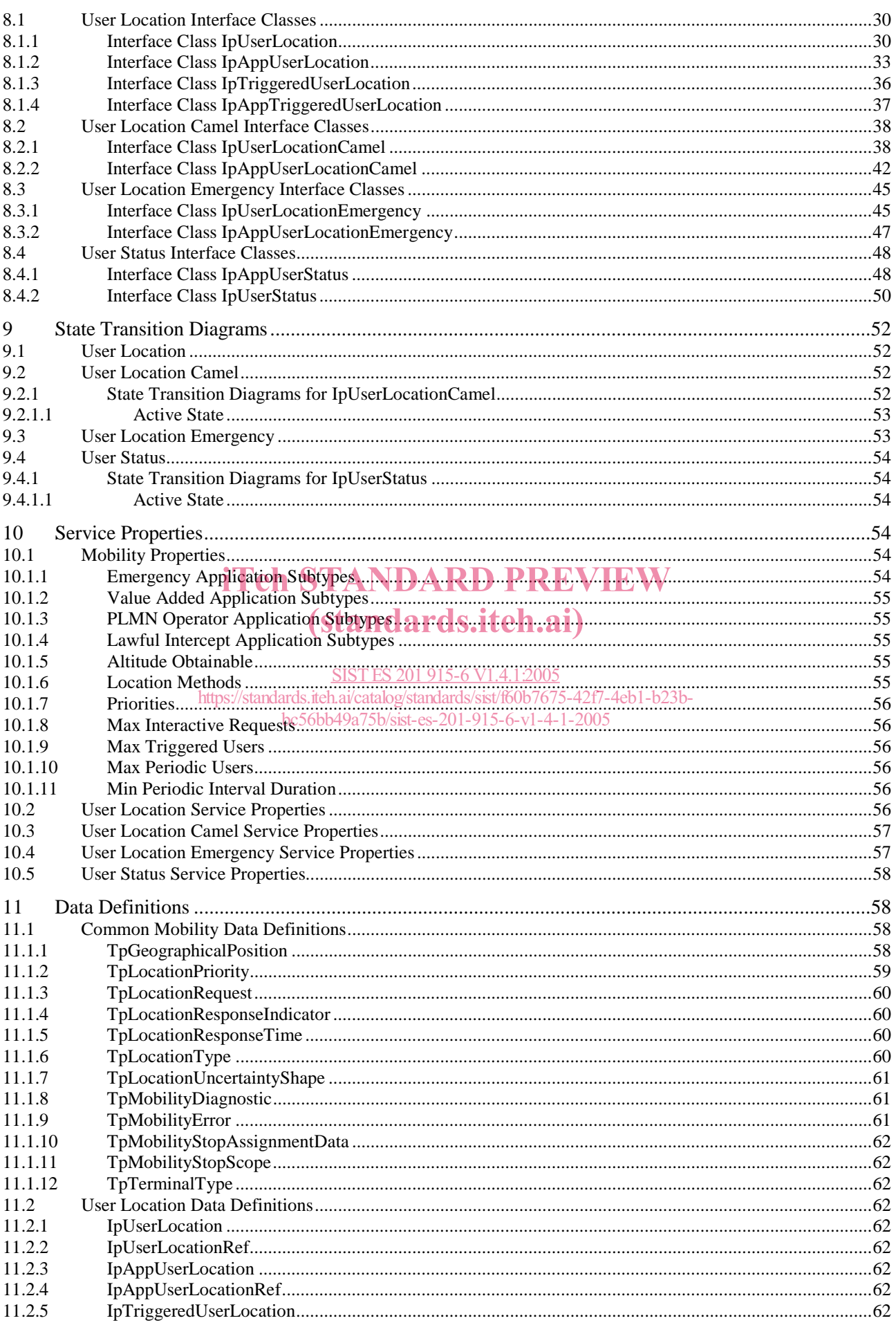

 $5<sup>5</sup>$ 

#### ETSI ES 201 915-6 V1.4.1 (2003-07)

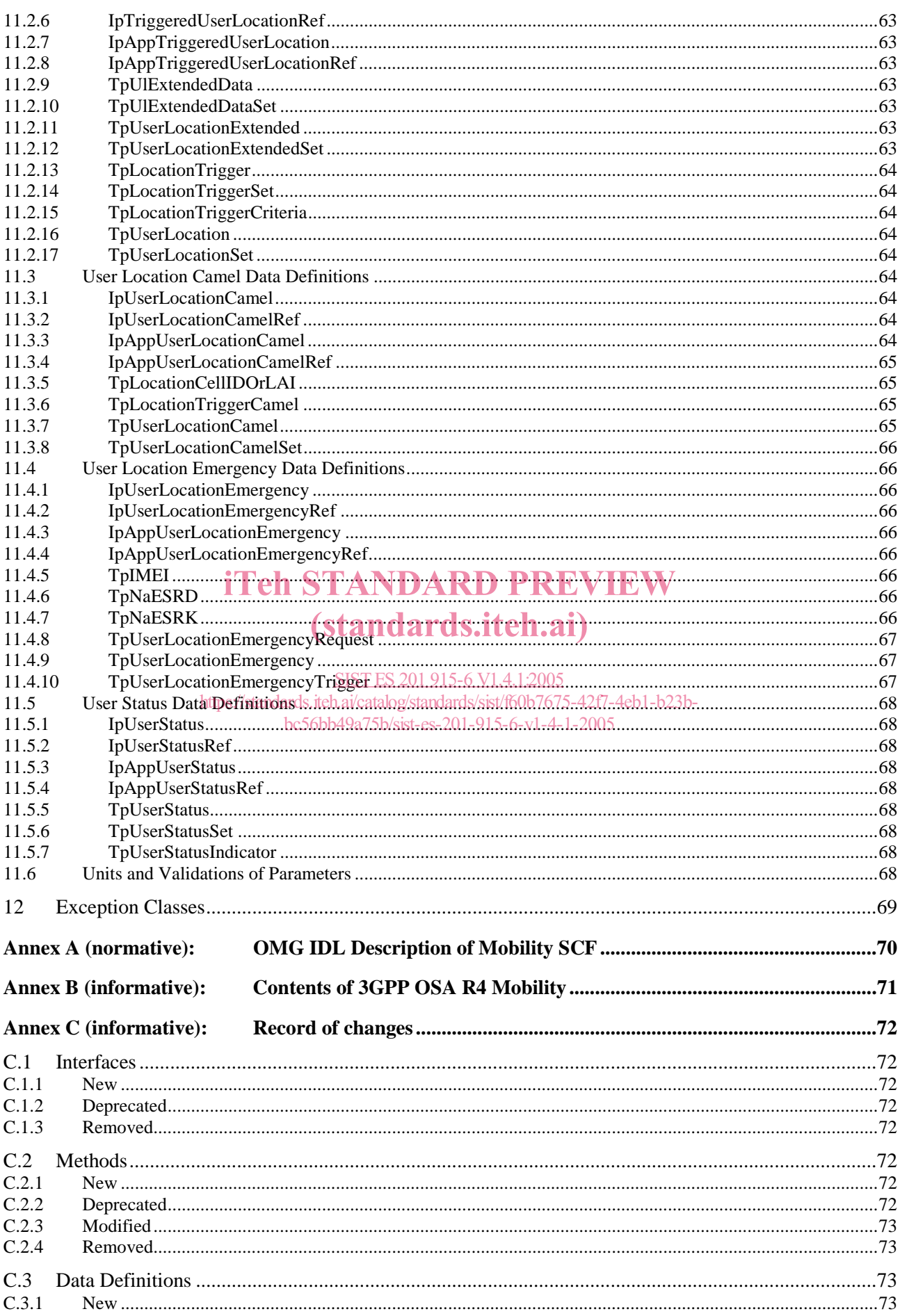

 $6\phantom{a}$ 

#### ETSI ES 201 915-6 V1.4.1 (2003-07)

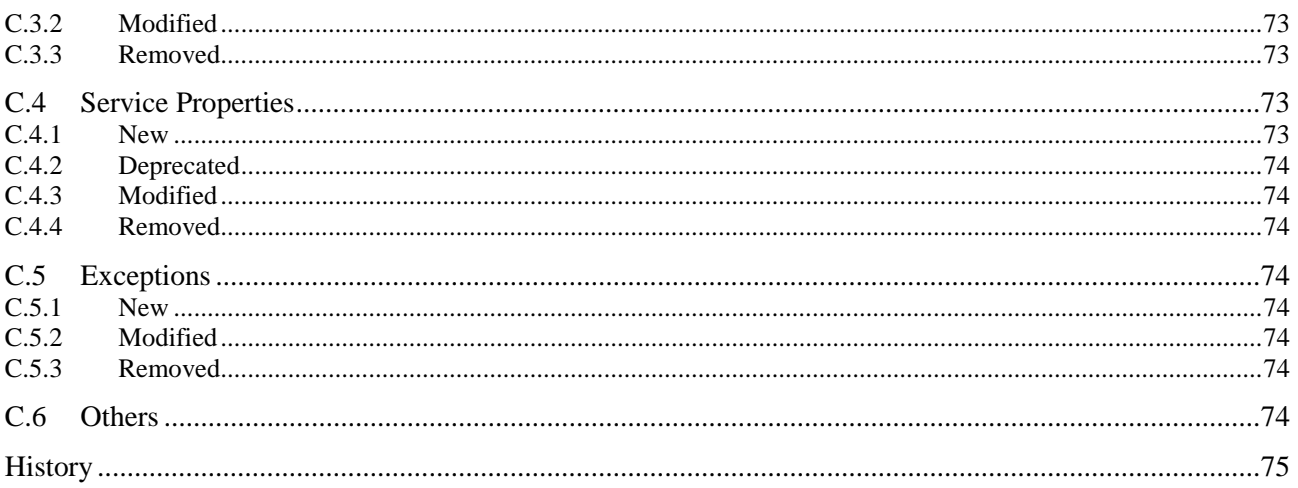

# **iTeh STANDARD PREVIEW** (standards.iteh.ai)

SIST ES 201 915-6 V1.4.1:2005 https://standards.iteh.ai/catalog/standards/sist/f60b7675-42f7-4eb1-b23bbc56bb49a75b/sist-es-201-915-6-v1-4-1-2005

# Intellectual Property Rights

IPRs essential or potentially essential to the present document may have been declared to ETSI. The information pertaining to these essential IPRs, if any, is publicly available for **ETSI members and non-members**, and can be found in ETSI SR 000 314: *"Intellectual Property Rights (IPRs); Essential, or potentially Essential, IPRs notified to ETSI in respect of ETSI standards"*, which is available from the ETSI Secretariat. Latest updates are available on the ETSI Web server (http://webapp.etsi.org/IPR/home.asp).

Pursuant to the ETSI IPR Policy, no investigation, including IPR searches, has been carried out by ETSI. No guarantee can be given as to the existence of other IPRs not referenced in ETSI SR 000 314 (or the updates on the ETSI Web server) which are, or may be, or may become, essential to the present document.

### Foreword

This ETSI Standard (ES) has been produced by ETSI Technical Committee Services and Protocols for Advanced Networks (SPAN).

The present document is part 6 of a multi-part deliverable covering Open Service Access (OSA); Application Programming Interface (API), as identified below. The API specification (ES 201 915) is structured in the following parts:

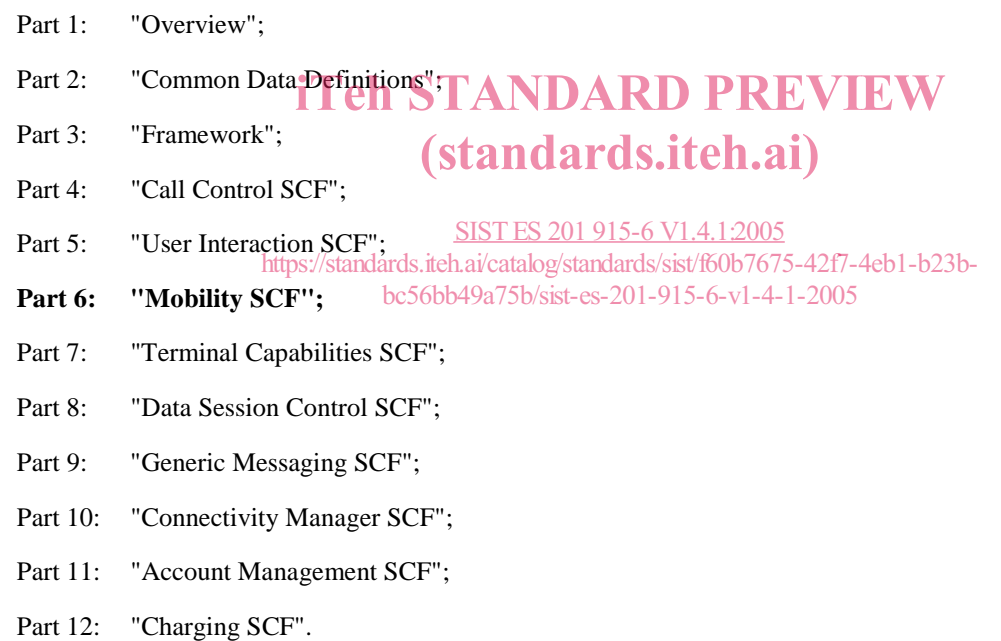

The present document has been defined jointly between ETSI, The Parlay Group (http://www.parlay.org) and the 3GPP, in co-operation with a number of JAIN™ Community (http://www.java.sun.com/products/jain) member companies.

#### **The present document forms part of the Parlay 3.3 set of specifications.**

**A subset of the present document is in 3GPP TS 29.198-6 V4.5.0 (Release 4).** 

### 1 Scope

The present document is part 6 of the Stage 3 specification for an Application Programming Interface (API) for Open Service Access (OSA).

The OSA specifications define an architecture that enables application developers to make use of network functionality through an open standardised interface, i.e. the OSA APIs.

The present document specifies the Mobility Service Capability Feature (SCF) aspects of the interface. All aspects of the Mobility SCF are defined here, these being:

- Sequence Diagrams
- Class Diagrams
- Interface specification plus detailed method descriptions
- State Transition diagrams
- Data Definitions
- IDL Description of the interfaces

The process by which this task is accomplished is through the use of object modelling techniques described by the Unified Modelling Language (UML).

#### iTeh STANDARD PREVIEW

#### 2 References (standards.iteh.ai)

The references listed in clause 2 of ES 201 915-1 contain provisions which, through reference in this text, constitute provisions of the present document provisions of the present document. https://standards.iteh.ai/catalog/standards/sist/f60b7675-42f7-4eb1-b23b-

ETSI ES 201 915-1: "Open Service Abcess (OSA); Application Programming Interface (API); Part 1: Overview (Parlay 3)".

# 3 Definitions and abbreviations

### 3.1 Definitions

For the purposes of the present document, the terms and definitions given in ES 201 915-1 apply.

### 3.2 Abbreviations

For the purposes of the present document, the abbreviations defined in ES 201 915-1 apply.

# 4 Mobility SCF

The following clauses describe each aspect of the Mobility Service Capability Feature (SCF).

The order is as follows:

- The Sequence diagrams give the reader a practical idea of how each of the SCFs is implemented.
- The Class relationships clause show how each of the interfaces applicable to the SCF, relate to one another.
- The Interface specification clause describes in detail each of the interfaces shown within the Class diagram part.
- The State Transition Diagrams (STD) show the transition between states in the SCF. The states and transitions are well-defined; either methods specified in the Interface specification or events occurring in the underlying networks cause state transitions.
- The Data Definitions clause show a detailed expansion of each of the data types associated with the methods within the classes. Note that some data types are used in other methods and classes and are therefore defined within the Common Data types part of the present document.

### 4.1 General requirements on support of methods

An implementation of this API which supports or implements a method described in the present document, shall support or implement the functionality described for that method, for at least one valid set of values for the parameters of that method. iTeh STANDARD PREVIEW

Where a method is not supported by an implementation of a Service interface, the exception Where a method is not supported by an implementation of a Service interface, the METHOD\_NOT\_SUPPORTED shall be returned to any call of that method.

Where a method is not supported by an implementation of an Application interface, a call to that method shall be where a method is not supported by an implementation of an application in possible, and no exception shall be returned. https://standards.iteh.ai/catalog/standards/sist/f60b7675-42f7-4eb1-b23b-

bc56bb49a75b/sist-es-201-915-6-v1-4-1-2005

# 5 Sequence Diagrams

# 5.1 User Location Sequence Diagrams

### 5.1.1 User Location Interrogation - Triggered Request

The following sequence diagram shows how an application requests triggered location reports from the User Location service. When users location changes, the service reports this to the application.

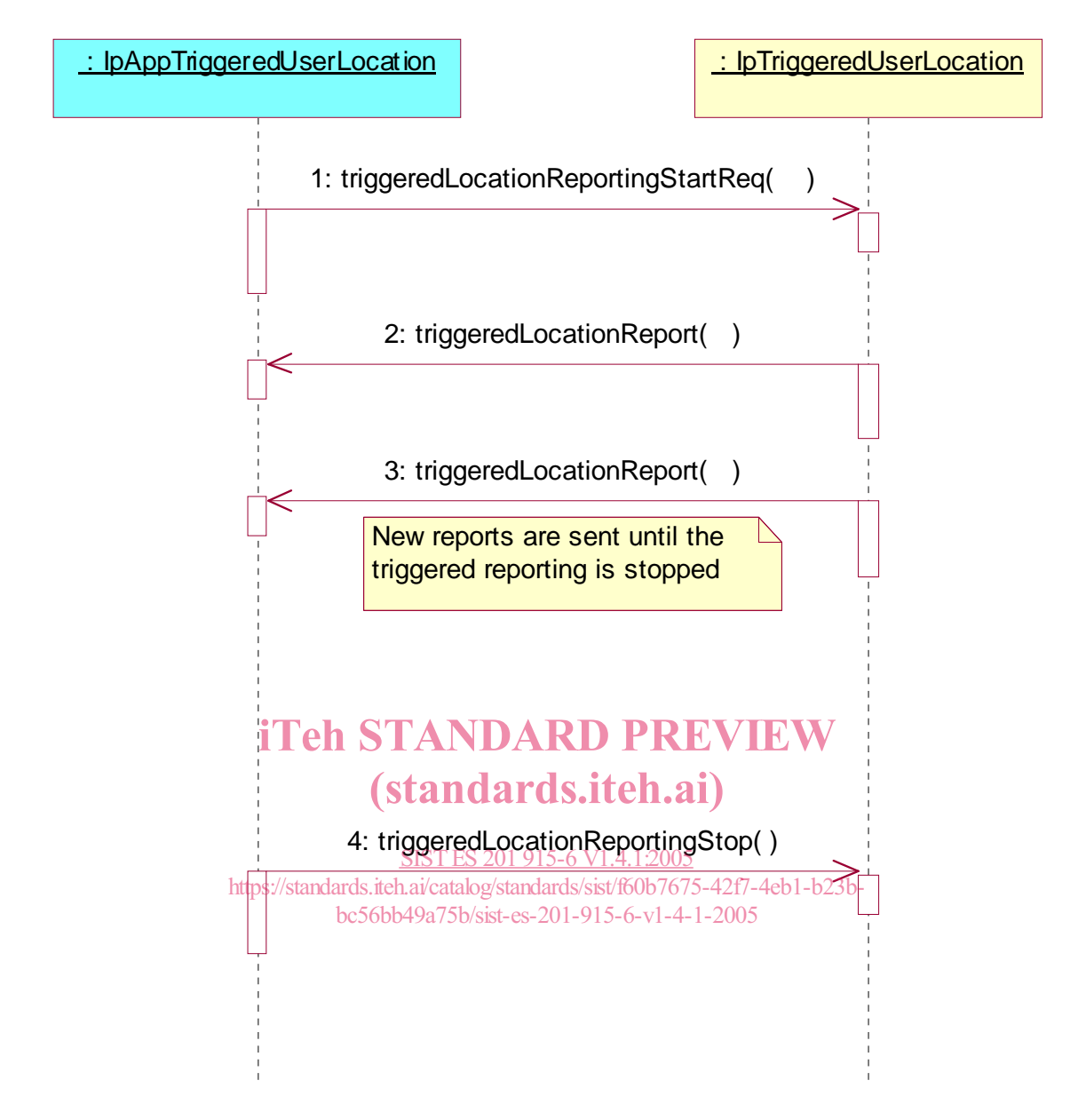

- 1: This message is used to start triggered location reporting for one or several users.
- 2: When the trigger condition is fulfilled then this message passes the location of the affected user to its callback object.
- 3: This is repeated until the application stops triggered location reporting (see next message).
- 4: This message is used to stop triggered location reporting.

#### 5.1.2 User Location Interrogation - Periodic Request

The following sequence diagram shows how an application requests periodic location reports from the User Location service.

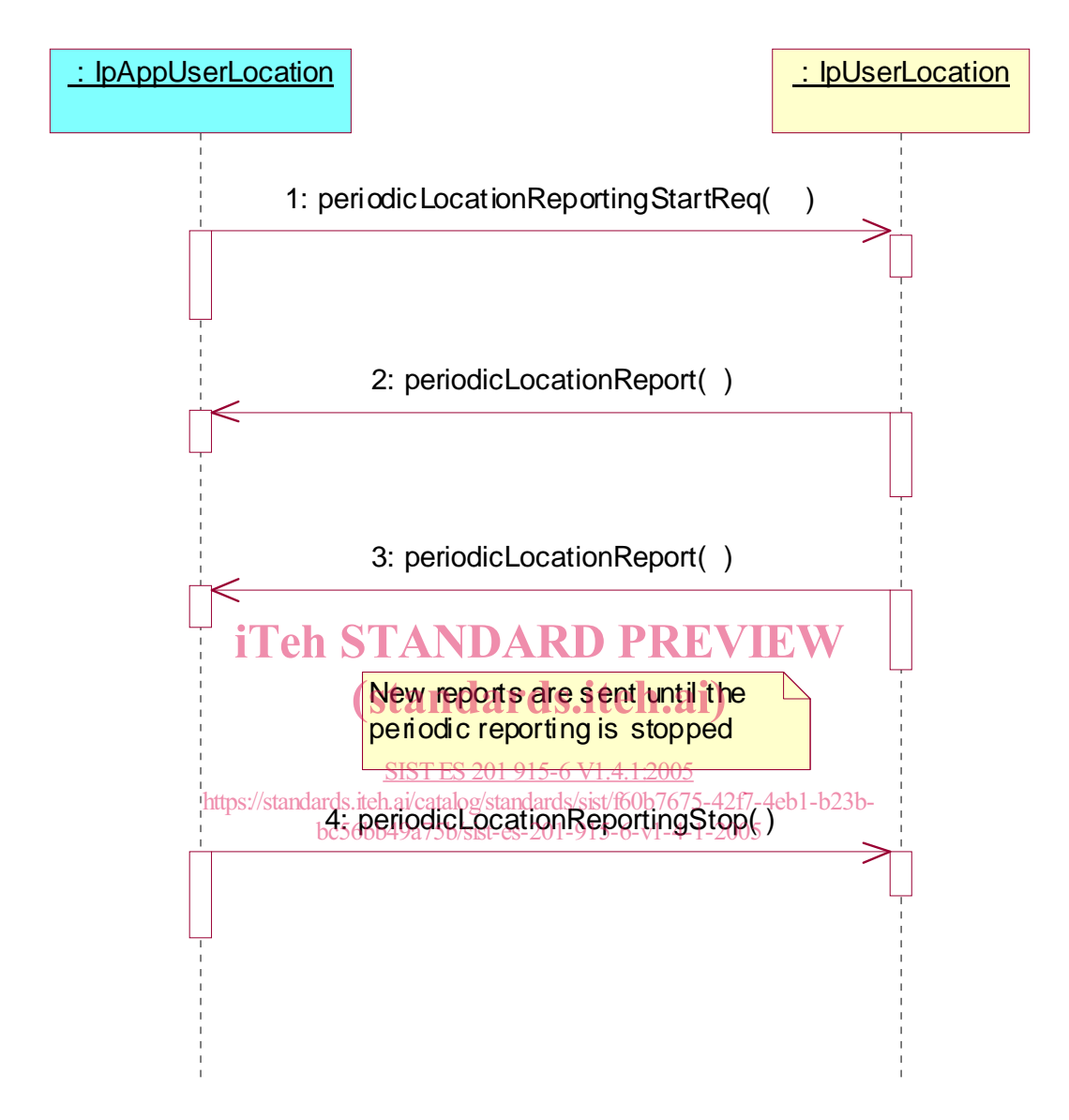

- 1: This message is used to start periodic location reporting for one or several users.
- 2: This message passes the location of one or several users to its callback object.
- 3: This message passes the location of one or several users to its callback object.

This is repeated at regular intervals until the application stops periodic location reporting (see next message).

4: This message is used to stop periodic location reporting.

#### 5.1.3 User Location Interrogation - Parameter Error

The following sequence diagram show a scenario where the application is requesting a location report from the User Location service but there is at least one error in the parameters that is detected by the service. The scenarios for:

- extendedLocationReportReq
- periodicLocationReportingStartReq

are similar and therefore not shown.

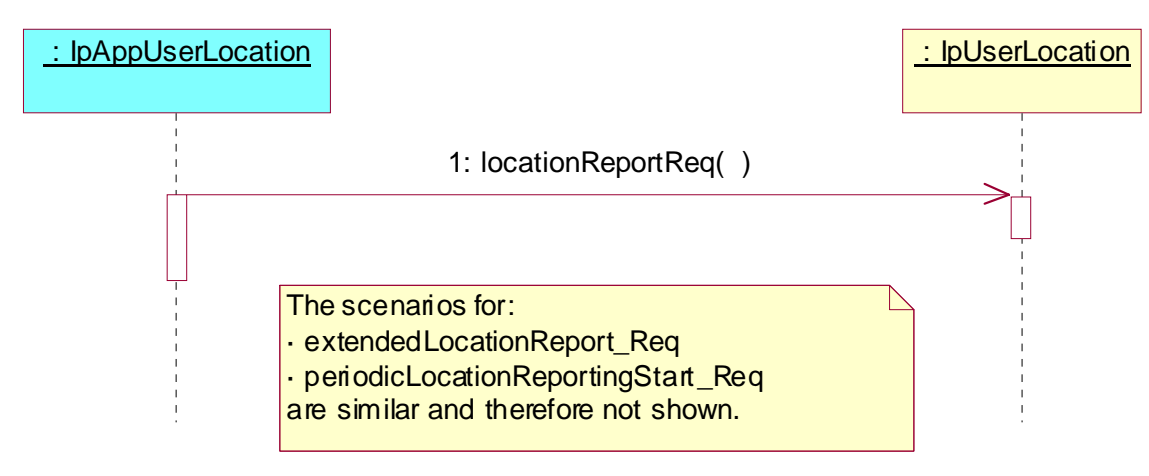

1: This message is used to request the location of one or several users, but the service returns an error and the execution of the request is abort (standards.iteh.ai)

#### 5.1.4 User Location Interrogation siNetwork Error

The following sequence diagram shows a scenario where the application is requesting a location report from the User Location service, but a network error occurs. The scenarios for: https://standards.iteh.ai/catalog/standards/sist/f60b7675-42f7-4eb1-b23b-

- extendedLocationReportReq
- periodicLocationReportingStartReq

are similar and therefore not shown.

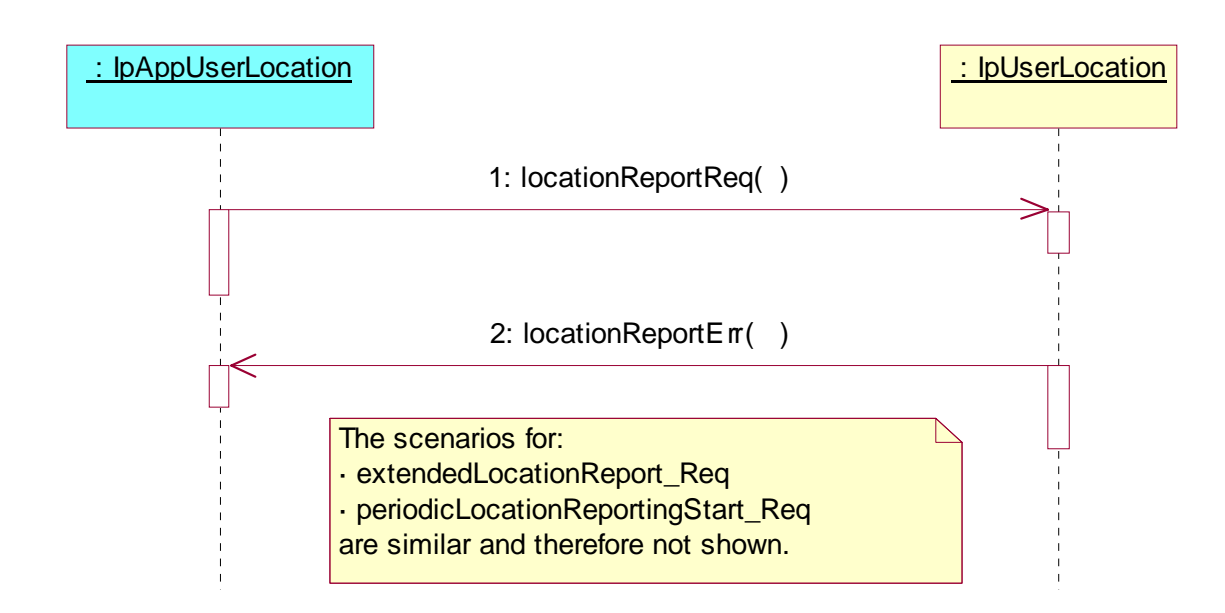

- 1: This message is used to request the location of one or several users.
- 2: This message passes information about the error in the location request from the network to the callback object.

# 5.1.5 User Location Interrogation - Interactive Request

The following sequence diagram shows how an application requests a location report from the User Location service.<br>
Standards. Iteh.ai

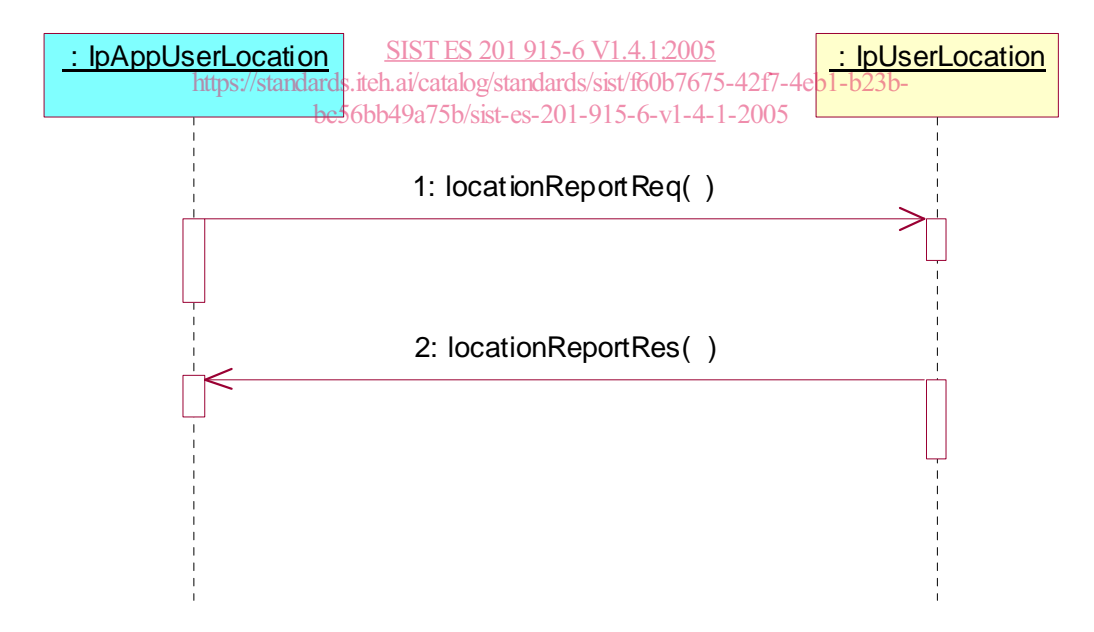

- 1: This message is used to request the location of one or several users.
- 2: This message passes the result of the location request for one or several users to its callback object.